# Georgia Spiropoulos *Roll… n 'Roll…n 'Roll* 2015

portage2020 2020

# **ircam EZE** Centre Pompidou

The setup and the execution of the electroacoustic part of this work requires a Computer Music Designer (Max expert).

# **Table of Contents**

<span id="page-1-0"></span>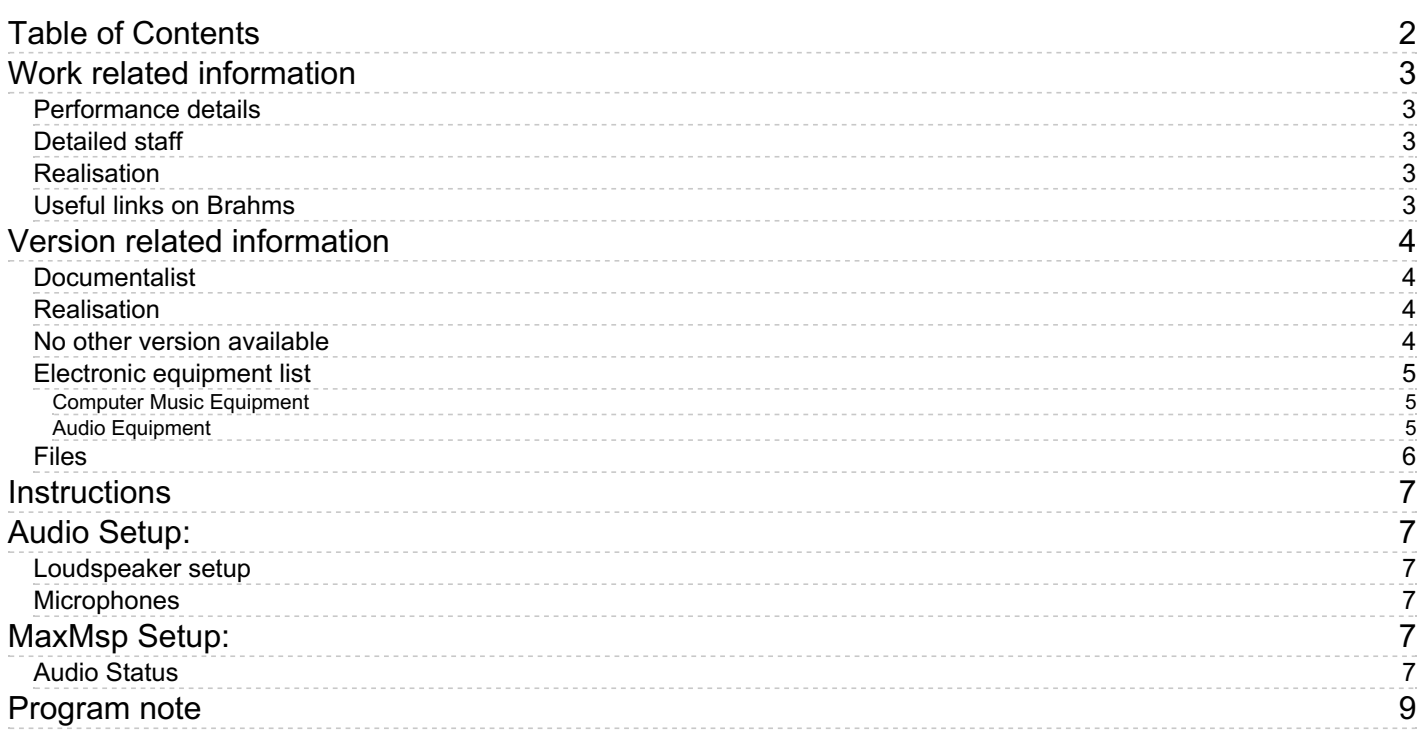

# <span id="page-2-0"></span>**Work related information**

#### <span id="page-2-1"></span>**Performance details**

June 10, 2015, France, Paris, Centre Pompidou, Grande salle, festival ManiFeste

Publisher : BabelScores

#### <span id="page-2-2"></span>**Detailed staff**

• harp

#### <span id="page-2-3"></span>**Realisation**

- José-Miguel Fernandez
- Thomas Goepfer

#### <span id="page-2-4"></span>**Useful links on Brahms**

- *Roll… [n'Roll…n'Roll](https://brahms.ircam.fr/en/works/work/36293/)* **for prepared harp and electronics (2015), 20mn**
- **Georgia [Spiropoulos](https://brahms.ircam.fr/en/composers/composer/3653/)**

# <span id="page-3-0"></span>**Version related information**

Documentation date: Sept. 2, 2020 Version state: valid, validation date : Sept. 6, 2020, update : March 24, 2021, 3:01 p.m.

#### <span id="page-3-1"></span>**Documentalist**

Jose Miguel Fernandez (Jose.Miguel.Fernandez@ircam.fr)

You noticed a mistake in this documentation or you were really happy to use it? Send us feedback!

#### <span id="page-3-2"></span>**Realisation**

José Miguel Fernandez (Computer Music Designer)

Default work length: 20 mn

## <span id="page-3-3"></span>**No other version available**

### <span id="page-4-0"></span>**Electronic equipment list**

#### <span id="page-4-1"></span>**Computer Music Equipment**

- Max 8 *Max* (Cycling74)
- antescofo~ *External objects* (Ircam)
- Ircam Spat *Library* (Ircam)
- Footswitch / Sustain Pedal *Footswitch / Sustain Pedal*

#### <span id="page-4-2"></span>**Audio Equipment**

- Microphone *Microphone*
- DPA 4061 *Condenser Microphones* (DPA)
- Schertler Harp *Contact Microphones* (Schertler)
- contact microphone *Contact Microphones* (Accusound)
- Loudspeaker *Loudspeakers*

## <span id="page-5-0"></span>**Files**

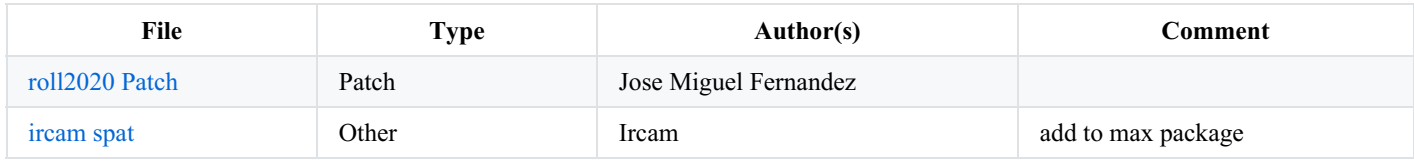

### <span id="page-6-0"></span>**Instructions**

# <span id="page-6-1"></span>**Audio Setup:**

#### <span id="page-6-2"></span>**Loudspeaker setup**

6 speakers around the public

1 2

6 3

5 4

#### <span id="page-6-3"></span>**Microphones**

4 microphones (adc 1 to 4 in the MaxMsp patch)

adc1-> DPA 4061 (inside the harp)

adc2-> Piezzo (on the body of the instrument)

adc3-> Contact microphone (Schertler)

adc4-> overhead microphone (cardioid)

# <span id="page-6-4"></span>**MaxMsp Setup:**

Events are triggered by a switch« Midi pedal » connected to the computer (via a Midi Interface or Audio card with Midi) through a converter (Midi keyboard, Midi Solutions Footswitch Controller, etc…)

0.- Put ircam-spat folder in the Max8 package (in Documents/Max8)

install the PerColate (for the *vstretch* object)

install the max sound box package from Ircam :

- psychoirtrist~ (pitch synchcronous yin-based choir synthesis) version  $3/2018(19)$
- iana $\sim$ , version 03/2018 (7)
- Ircam descriptor: dernière version

#### <span id="page-6-5"></span>**Audio Status**

- Overdrive On
- Sampling rate 48k
- I/O vector size 128 (à vérifier)
- Signal Vector Size 64 (à vérifier)
- 1.- Open the Roll... n'Roll... n'Roll MaxMSP patch « Harpe-traitements49-2020.maxpat »
- 2.- Set the « midi pedal » to trigger events in the patch
	- check for pedal polarity
	- turn off pedal actions toggle if you need to test, then turn on before the performance

3.- Change scores: The patch have 5 scores for each mouvement. The transition from score 2 (Shig) to 3 (mobile) must be done by hand

#### © IRCAM (CC) BY-NO-ND

This documentation is licensed under a Creative Commons [Attribution-NonCommercial-NoDerivatives](http://creativecommons.org/licenses/by-nc-nd/4.0/) 4.0 International License.

# <span id="page-8-0"></span>**Program note**

« Roll *»* doit ici s'entendre dans une large polysémie : comme flux (sonore), mouvement (perpétuel), rotation (des planètes), tourbillon (d'un derviche tourneur), bercement (d'un nouveau-né), ondulation (la houle traversant les océans), torsion, secouement, enroulement, défilement...

Dans ce cycle de pièces écrit pour Hélène Breschand, la harpe classique est un instrument polymorphe, à la fois acoustique et *«* préparé *»* par ordinateur. Ainsi la harpe devient-elle à la fois instrument-espace – comme espace d'écoute, espace d'écriture, espace sonore intime projeté vers l'extérieur – et micro-orchestre, instrument archaïque et mobile sonore.

Succession de formes-mobiles ou de formes-états, spatialisées, répétées et désordonnées, étirées (dans leur spectre, comme dans le temps et l'espace), *Roll... n'Roll... n'Roll* est un catalogue d'objets sonores, une micro-géographie de gestes et de textures, qui se joue des clichés pour mieux les détourner.

Programme ManiFeste-2015.

Version documentation creation date: Sept. 2, 2020, 1:17 a.m., update date: March 24, 2021, 3:01 p.m.